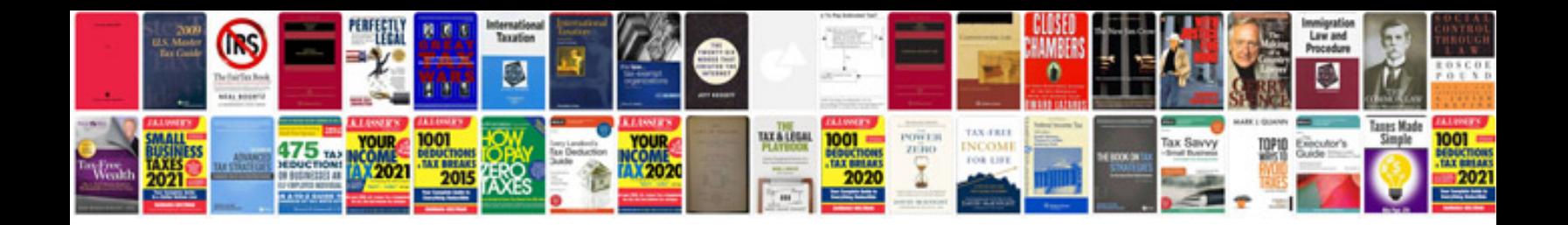

Simple cv example doc

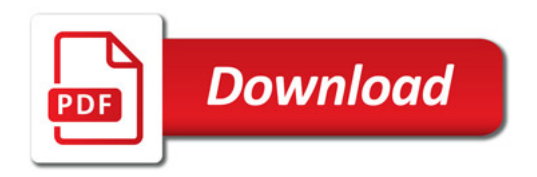

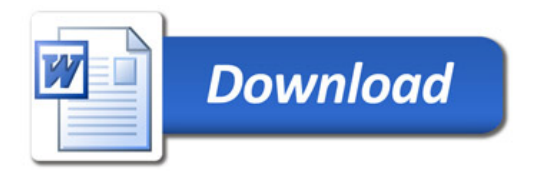